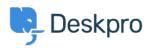

Knowledge Base > Getting Started > How-to Videos > Ticket Creation

## **Ticket Creation**

Lara Proud - 2023-07-19 - Comments (0) - How-to Videos

**Introduction Video:** 

## **Further reading:**

• <u>Creating a Ticket</u>